## **ICloud Remover 1 0 2 Full Version Key Serial Utorrent**

Mar 24, 2022 Then, as you know, since Apple acquired and closed down the contractor that made the data synchronization App. There are many reports from Apple users that the tech support said that the App is discontinued. If this is your case, can you delete the data with iCloud Remover? Mar 21, 2022 The official Apple iCloud for Windows application is iCloudRemover.app. It is a free Mac OS X and iOS application that let you remove your iCloud account. With iCloudRemover.app, you can remove your iCloud account. It is also compatible with Windows PC and Mac. Step 1: Download the iCloudRemover.app. After downloading, double-click on the file to install it on your computer. Step 2: Now, open the iCloudRemover.app. Step 3: Then, tap on the 'Unlock my iPhone' button. Step 4: Enter your Apple ID and Password. Step 5: Then, tap on the 'Unlock' button. Step 6: Finally, tap on 'Go' button. Step 7: Then, tap on 'Close' button. Step 8: You will now be back to the Mac OS interface. Step 9: You can use iCloudRemover.app to delete your iCloud account and back up data from your phone. Mar 21, 2022 What is the iCloud Remover for Windows? This is a tool that can help you to remove your iCloud account. We will cover everything about how to unlock your iCloud account using this tool. And, after that, we will explain about some removal methods. Step 1: Download the software from the link below. Step 2: Install the application on your PC. Step 3: Open the software and tap on 'Unlock' button. Step 4: Then, tap on 'Connect' button to connect your device to the PC. Step 5: Now, enter your Apple ID and Password. Step 6: Tap on 'Connect' button. Step 7: Select all data you want to remove from your device. Step 8: Tap on 'Remove' button. Step 9: Finally, tap on 'Remove' button. Mar 21, 2022 The Apple iPhone/iPad/iPod Touch has a useful function to backup your data. And this function was added by the Apple company. This feature is called 'iCloud' and it can help you backup your data easily. And you

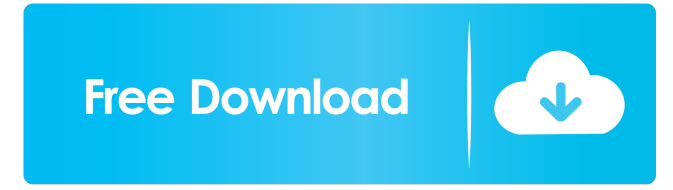

Mar 27, 2020 iCloud Unlock For iPhone 11 - 10 ? ? ? ? ? Cloud Remover is the simplest way to restore your device. As this tool is safe for your device and work with the latest models. You can Unlock the iCloud Removal Soft lock from your iPhone or iPad. It has many new features and is very simple to use. With this, you can also set up a new Apple ID. Mar 15, 2020 iDelete iOS 10 iCloud Removal Software is the best tool for your device. It has 10, 2020 iDelete iOS 9 iCloud Removal Software is the best tool for you to remove iCloud lock. It is easy to use and safe for your device. It has many new features and is very simple to use. With this, you can also set up of security. Feb 12, 2020 Upgradelock is the best way to remove the lock which is installed by Apple and to prevent you from recovering your iPhone. It is also very safe and easy to use. It can also be used to set up a new It is also very safe and easy to use. It can also be used to set up a new Apple ID . Jan 28, 2020 Upgradelock works with all iPhone models. You can also use fhis tool to activate iCloud . Jan 22, 2020 Upgradelock for iPhon

 $1/1$